# **A YANG Model for SAVNET**

[draft-li-savnet-sav-yang](https://datatracker.ietf.org/doc/draft-li-savnet-sav-yang/02/)

@IETF 118 SAVNET WG

Dan Li (Tsinghua University) **Fang Gao** (ZGC Lab) Changwang Lin (New H3C) Jianping Wu (Tsinghua University) Zhen Tan (Huawei) Weiqiang Cheng (China Mobilę)

# **Outline**

□ SAVNET Yang Model Review □ Updates of SAVNET Yang □ Next Steps

### SAVNET YANG

This Yang model provides a base framework for configuring and managing a SAVNET subsystem, including SAV table and SAV rules. And it also specifies the model for the static SAV rules application.

**□The data model is designed by referring to the SAVNET functions** defined in related drafts. [[draft-li-savnet-intra-domain-architecture,](https://datatracker.ietf.org/doc/draft-li-savnet-intra-domain-architecture/) draft-wu[savnet-inter-domain-architecture,](https://datatracker.ietf.org/doc/draft-wu-savnet-inter-domain-architecture/) [draft-huang-savnet-sav-table](https://datatracker.ietf.org/doc/draft-huang-savnet-sav-table/)[\]](https://datatracker.ietf.org/doc/draft-wu-savnet-inter-domain-architecture/)

### Tree Diagram Review-IETF 117

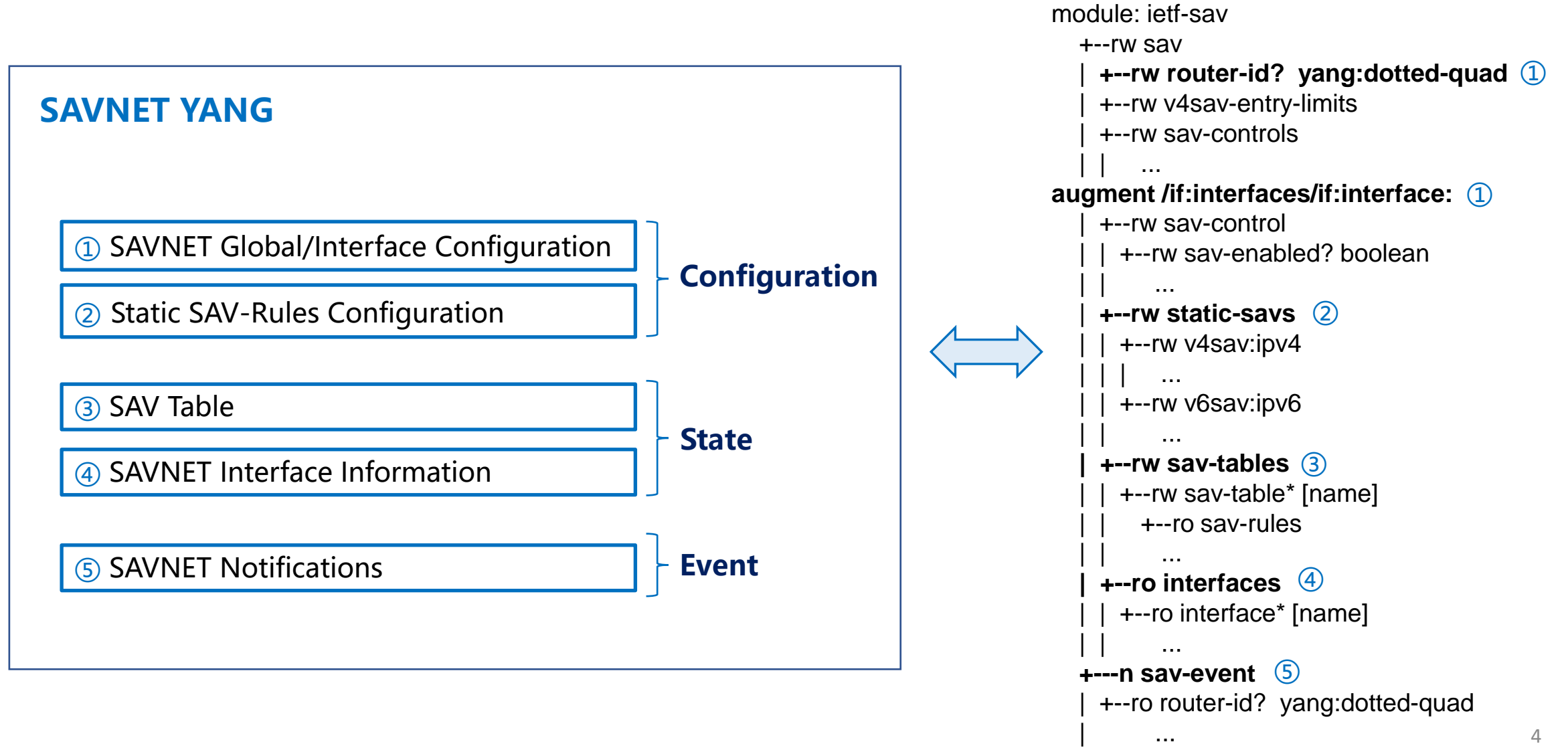

### Updates and Status

This Version-03 updates according to SAVNET deployment experience over the last 4 months.

#### • **Added**

- static SAV rules of "Blocklist" mode. (Configuration)
- notification of Top-N SAV rules hit by spoofing packets. (Event and Configuration)
- support for showing flows information blocked by SAVNET. (State and Configuration)
- threshold entry number for the warning of SAV-Rule capacity. (Configuration and Event)
- statistics of SAVNET total-packet. (State)

## Updates-1: SAVNET Global Configuration

#### **Global configuration:**

- ① Add entry amount threshold for capacity alarm of entire SAV-Table.
- ② Enable the function of reporting the top SAV-Rules hit by spoofing packets.
- ③ Enable the function for collecting information of the flows blocked by SAVNET.

+--rw sav +--rw router-id? yang:dotted-quad +--rw v4sav-entry-limits | +--rw number? uint32 | +--rw threshold-percent? uint8 | +--rw threshold-number? uint32 +--rw v6sav-entry-limits | +--rw number? uint32 | +--rw threshcold-percent? uint8 | +--rw threshold-number? uint32 +--rw source-protocol-priorities | +--rw source-protocol-priority\* [type] | +--rw type identityref | +--rw preference? rule-preference +--rw sav-controls | +--rw sav-enabled? boolean | +--rw sav-mode? identityref | +---x sav-interface-reset  $+--w$  input | | +---w reset-statistics? boolean | +--rw sav-spoof-top | +--rw enabled? boolean | +--rw top-number? uint32 | +--rw sav-block-flow-report | +--rw enabled? boolean  $\bigcap$  $(2)$ ③  $\bigcap$ 

## Updates-2: SAVNET Interface Configuration

#### **Interface configuration:**

- ① Enable the function of reporting the top SAV-Rules hit by spoofing packets on specific interface.
- ② Enable the function of collecting the SAVNET blocking flow information on specific interface.

 $(2)$  $\Omega$ augment /if:interfaces/if:interface: +--rw sav-control | +--rw sav-enabled? boolean | +--rw sav-mode? identityref | +---x sav-reset  $+--w$  input | | +---w reset-statistics? Boolean | +--rw sav-spoof-top | +--rw enabled? boolean | +--rw top-number? uint32 | +--rw sav-block-flow-report | +--rw enabled? boolean

## Updates-3: Static SAV-Rules Configuration

#### **Static SAV-rules configuration:**

① Add the "Check-type" for supporting static SAV rules of "Block-list" mode. (only had "Access-list" mode as default in the previous version)

② Add entry amount threshold for the alarm of static SAV-Rules capacity.

+--rw static-savs +--rw v4sav:ipv4 | +--rw v4sav:sav-entry-limits | +--rw v4sav:number? uint32 | +--rw v4sav:threshold-percent? uint8 | +--rw v4sav:threshold-number? uint32 | +--rw v4sav:sav-rule\* [source-prefix] | +--rw v4sav:source-prefix inet:ipv4-prefix | +--rw v4sav:description? string | +--rw v4sav:incoming-interfaces | +--rw v4sav:incoming-interface\* [name] | | +--rw v4sav:name if:interface-ref | | +--rw v4sav:check-type identityref +--rw v6sav:ipv6 | +--rw v6sav:sav-entry-limits | +--rw v6sav:number? uint32 | +--rw v6sav:threshold-percent? uint8 | +--rw v6sav:threshold-number? uint32 | +--rw v6sav:sav-rule\* [source-prefix] | +--rw v6sav:source-prefix inet:ipv6-prefix | +--rw v6sav:description? string | +--rw v6sav:incoming-interfaces | +--rw v6sav:incoming-interface\* [name] | | +--rw v6sav:name if:interface-ref | | +--rw v6sav:check-type identitygef  $(2)$  $\Omega$  $\textcircled{\small{1}}$  $\odot$ 

#### Updates-4: SAV-Table State

#### +--rw sav-tables | +--rw sav-table\* [name] | +--ro name string | +--ro address-family? identityref | +--ro description? string | +--ro sav-rules +--ro sav-rule\* +--ro rule-preference? rule-preference | | +--ro incoming-interfaces | | | +--ro incoming-interface\* if:interface-ref | | +--ro source-protocol identityref | | +--ro active? empty | | +--ro last-updated? yang:date-and-time | | +--ro v4sav:source-prefix? inet:ipv4-prefix | | +--ro v6sav:source-prefix? inet:ipv6-prefix | | +--ro total-packets? uint64 | | +--ro total-bytes? uint64 | | +--ro drop-packets? uint64unit64 | | +--ro drop-bytes? uint64unit64 | | +--ro sav-invalid-packets? uint64unit64 | | +--ro sav-invalid-bytes? uint64unit64 | | +--ro sav-valid-packets? uint64unit64 | | +--ro sav-valid-bytes? Uint64unit64 ……

 $\Omega$ 

#### +--ro sav-block-flow-infos ②

……

- | +--ro sav-block-flow-info\*
- | +--ro source-ip-address inet:ip-address
- | +--ro source-port uint16
- | +--ro destination-ip-address inet:ip-address
- | +--ro destination-port uint16
- | +--ro arrival-time yang:date-and-time

#### **SAV-table state:**

- 1 Add the "total-packet" statistics for calculating pass-packet amount and trouble shooting
- ② Show the detailed traffic information (5 tuples and arrival time) of SAVNET blocking packets.

#### Updates-5: SAVNET Interface State

#### **SAV-table state:**

① Add SAVNET "total-packets" statistics on specific interface for maintenance and trouble shooting.

+--ro interfaces | +--ro interface\* [name] | +--ro name if:interface-ref | +--ro total-packets? uint64 | +--ro total-bytes? uint64 | +--ro drop-packets? uint64 | +--ro drop-bytes? uint64 | +--ro sav-invalid-packets? uint64 | +--ro sav-invalid-bytes? uint64 | +--ro sav-valid-packets? uint64 | +--ro sav-valid-bytes? uint64

 $\Omega$ 

#### Updates-6: SAVNET Event

#### **SAVNET Event:**

① Report the detailed information of Top-N SAV-Rules hit by spoofing packets.

+---n sav-event +--ro router-id? yang:dotted-quad +--ro address-family identityref +--ro sav-limit-reached? Boolean +--ro top-spoof-sav-rules | +--ro sav-rule\* +--ro rule-preference? rule-preference | +--ro incoming-interfaces | | +--ro incoming-interface\* if:interface-ref | +--ro source-protocol identityref | +--ro active? empty | +--ro last-updated? yang:date-and-time | +--ro v4sav:source-prefix? inet:ipv4-prefix | +--ro v6sav:source-prefix? inet:ipv6-prefix | +--ro total-packets? uint64 | +--ro total-bytes? uint64 | +--ro drop-packets? uint64 | +--ro drop-bytes? uint64 | +--ro sav-invalid-packets? uint64 | +--ro sav-invalid-bytes? uint64 | +--ro sav-valid-packets? uint64  $+$ --ro sav-valid-bytes? uint64  $_{11}$  $\bigcirc$ 

### Next Steps

 $\Box$  Request more review and comments.

□ Add an example of JSON format.

Add the choice of "action-mode" in SAVNET execution.

□ SAV rules from more types of control-plane-protocol. [SAVNET] architecture updates]

# *Thanks!*

#### SAVNET YANG-02 Version

**□The data model is designed based on implementation** experience and Yang rules.

 $\blacksquare$  The 02-Version is an initial version (and not the final version). It will be updated continuously according to the comments.

Edited in compliance with RFC8407.

## Building Block: SAV Table and SAV Rules

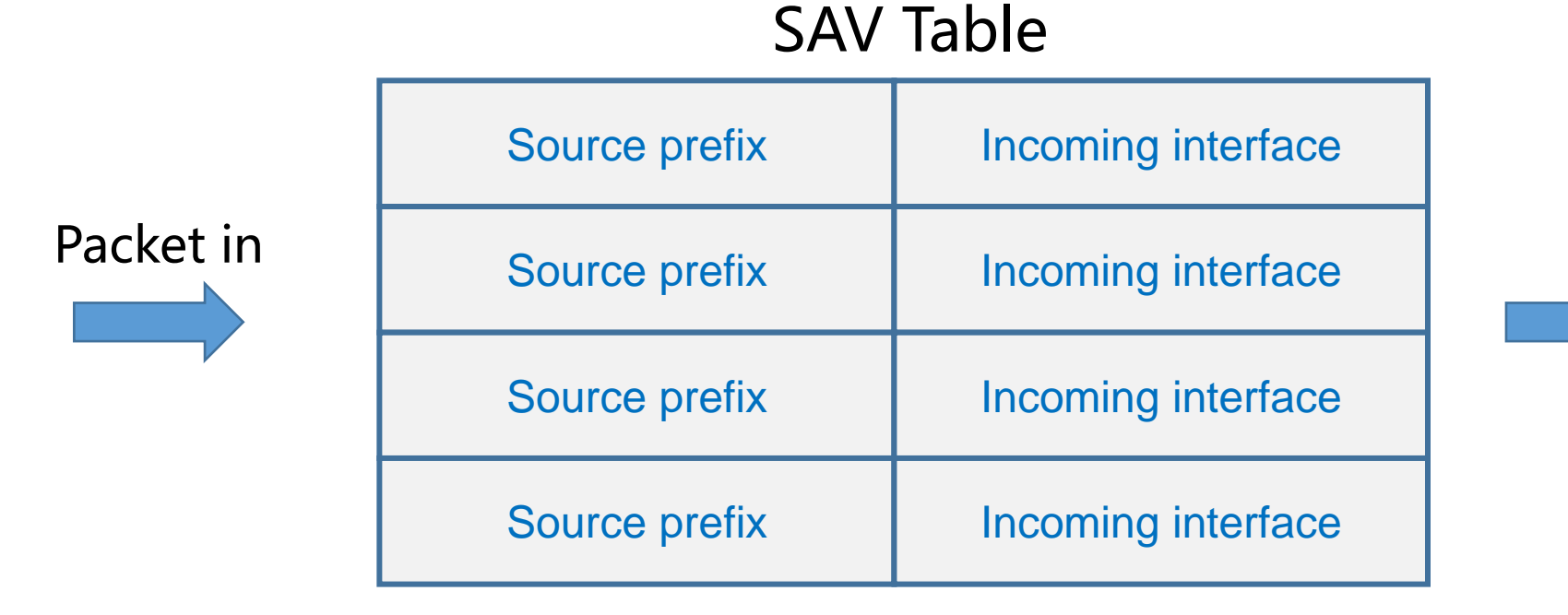

#### FIB

- Source address validation (SAV) table is constituted by a list of SAV rules. The table will take effect in data plane for checking the validity of source addresses.
- The Yang model makes a reference to RFC8349 [Yang model for RIB].

### Operation of SAVNET Feature

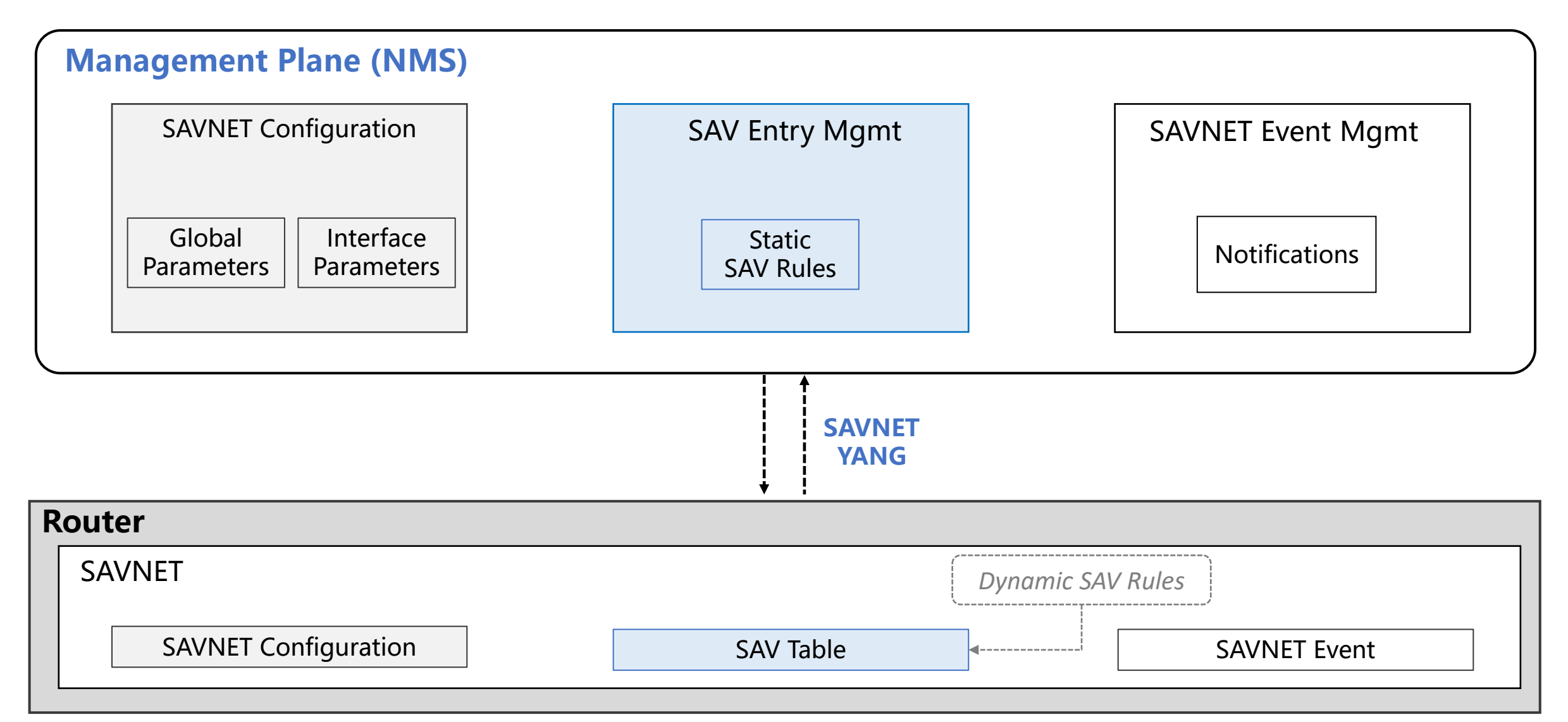

## Tree Diagram Overview

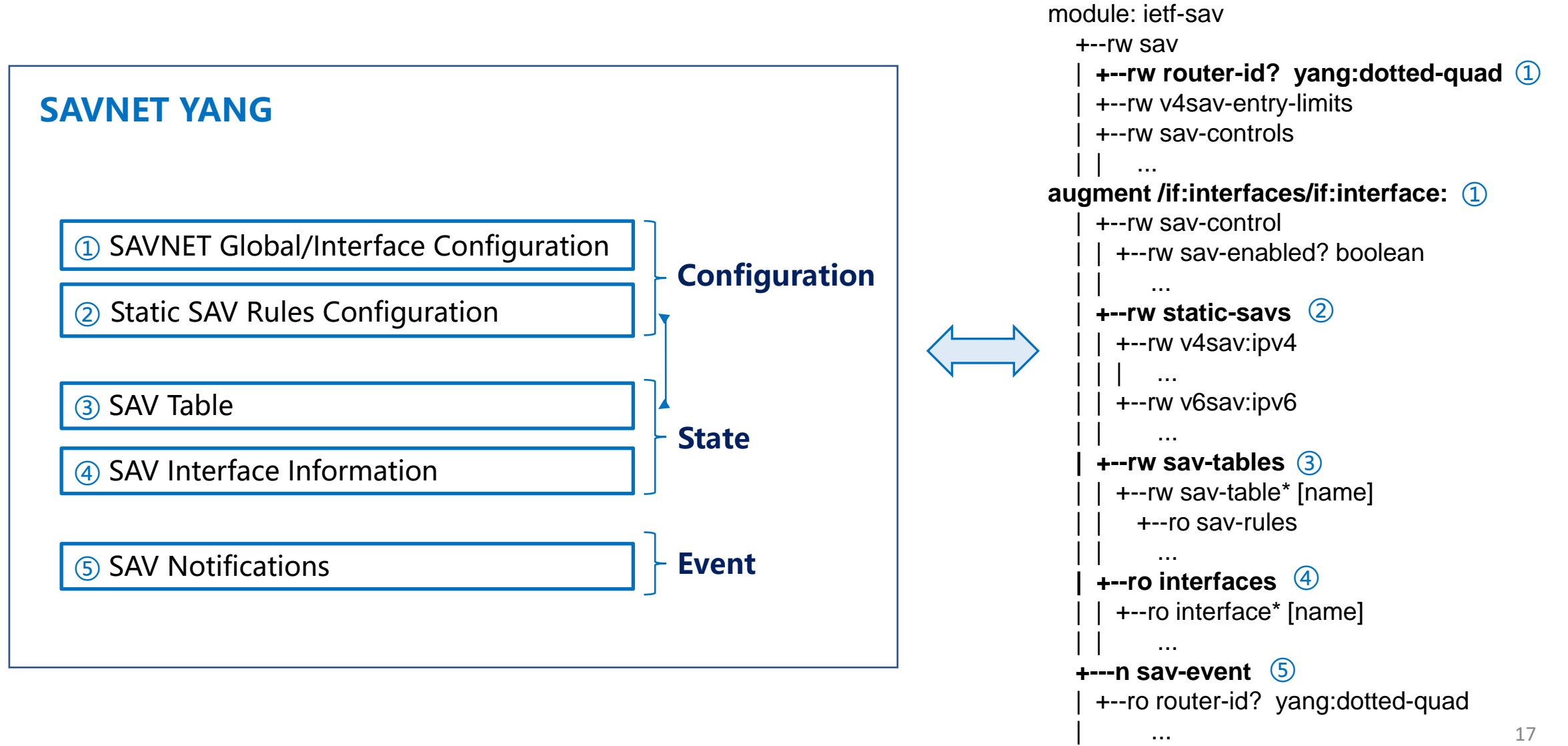

### SAVNET Configuration-General Information

#### Global configuration:

• Control for SAVNET (function enable/disable), SAV mode, sav-table capacity, SAV infommation source priorities.

Interface configuration:

• Control for SAVNET (function enable/disable), SAV mode, action of resetting SAV-statistics.

+--rw sav

 | +--rw router-id? yang:dotted-quad | +--rw v4sav-entry-limits | | +--rw number? uint32 | | +--rw percent? uint8 | +--rw v6sav-entry-limits | | +--rw number? uint32 | | +--rw percent? uint8 | +--rw source-protocol-priorities | | +--rw source-protocol-priority\* [type] | | +--rw type identityref | | +--rw preference? rule-preference | +--rw sav-controls | | +--rw sav-enabled? boolean | | +--rw sav-mode? identityref | | +---x sav-interface-reset  $+--w$  input | | | +---w reset-statistics? Boolean augment /if:interfaces/if:interface: | +--rw sav-control | | +--rw sav-enabled? boolean | | +--rw sav-mode? identityref | | +---x sav-reset  $+$ ---w input | | | +---w reset-statistics? boolean

## SAVNET Configuration-Static SAV Rules

#### Static SAV rules configuration in the SAV table:

- SAV entries: "Source prefix" and "Incoming interface", including IPv4 and IPv6 SAV rules.
- Capacity of SAV table and upper limitation of IPv4 or IPv6 SAV rules.

#### **+--rw static-savs**

| +--rw v4sav:ipv4 | | +--rw v4sav:sav-entry-limits | | +--rw v4sav:number? uint32 | | +--rw v4sav:percent? uint8 | | +--rw v4sav:sav-rule\* [source-prefix] | | +--rw v4sav:source-prefix inet:ipv4-prefix | | +--rw v4sav:description? string | | +--rw v4sav:incoming-interfaces | | +--rw v4sav:incoming-interface\* if:interface-ref | +--rw v6sav:ipv6 | | +--rw v6sav:sav-entry-limits | | +--rw v6sav:number? uint32 | | +--rw v6sav:percent? uint8 | | +--rw v6sav:sav-rule\* [source-prefix] | | +--rw v6sav:source-prefix inet:ipv6-prefix | | +--rw v6sav:description? string | | +--rw v6sav:incoming-interfaces | | +--rw v6sav:incoming-interface\* if:interface-ref

### SAVNET State-Sav Table

……

#### **+--rw sav-tables**

+--rw sav-table\* [name] +--ro name string +--ro address-family? identityref +--ro description? string +--ro sav-rules | +--ro sav-rule\* +--ro rule-preference? rule-preference | +--ro incoming-interfaces | | +--ro incoming-interface\* if:interface-ref | +--ro source-protocol identityref | +--ro active? empty | +--ro last-updated? yang:date-and-time | +--ro v4sav:source-prefix? inet:ipv4-prefix | +--ro v6sav:source-prefix? inet:ipv6-prefix | +--ro drop-packets? unit64 | +--ro drop-bytes? unit64 | +--ro sav-invalid-packets? unit64 | +--ro sav-invalid-bytes? unit64 | +--ro sav-valid-packets? Unit64 | +--ro sav-valid-bytes? unit64 +---x active-sav-rule +---w input | +---w v4sav:source-address? inet:ipv4-address | +---w v6sav:source-address? inet:ipv6-address

#### **The SAV table state:**

- All SAV rules of IPv4 or IPv6 address families.
- Filtered SAV rules by the specified source prefix.
- SAV rule statistics and packets counts.

+--ro output +--ro sav-rule +--ro incoming-interfaces | +--ro incoming-interface\* if:interface-ref +--ro source-protocol identityref +--ro active empty +--ro last-updated? yang:date-and-time +--ro v4sav:source-prefix? inet:ipv4-prefix +--ro v6sav:source-prefix? inet:ipv6-prefix +--ro drop-packets? unit64 +--ro drop-bytes? unit64 +--ro sav-invalid-packets? unit64 +--ro sav-invalid-bytes? unit64 +--ro sav-valid-packets? unit64 +--ro sav-valid-bytes? unit64

### SAVNET State-Interface

#### **The interface state:**

• SAV statistics and packets counts. (valid/invalid /drop packets)

#### **+--ro interfaces**

| +--ro interface\* [name] | +--ro name if:interface-ref | +--ro drop-packets? uint64 | +--ro drop-bytes? uint64 | +--ro sav-invalid-packets? uint64 | +--ro sav-invalid-bytes? uint64 | +--ro sav-valid-packets? uint64 | +--ro sav-valid-bytes? uint64

#### SAVNET Event

Over-limitation of SAV table capacity should be notified.

+---n sav-event | +--ro router-id? yang:dotted-quad | +--ro address-family identityref | +--ro sav-limit-reached? boolean

### SAVNET YANG Modules

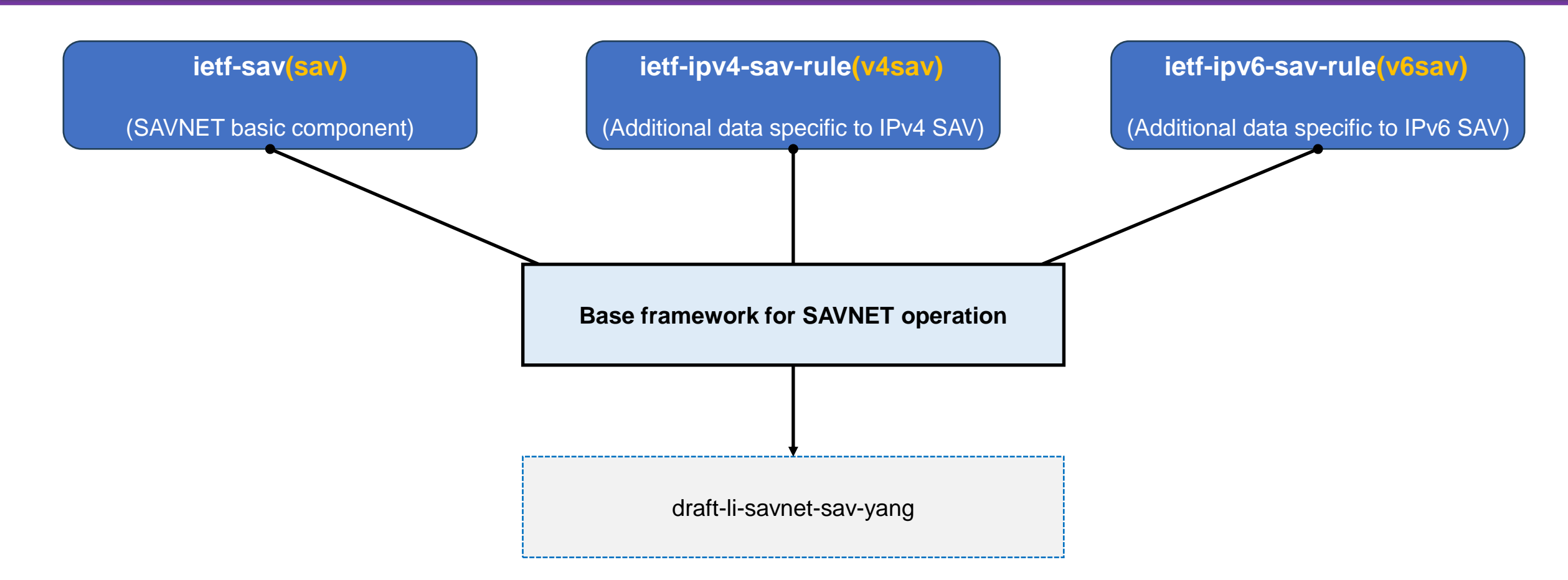

- Structures of all nodes in tree diagram are defined in the above 3 modules (sav, v4sav, v6sav).
- Expected to be augmented by other SAV-related function modules accordingly.
- Division of the 3 modules also refers to the similar approach of RIB Yang in RFC8349.

### Example-Static SAV Rules Configuration

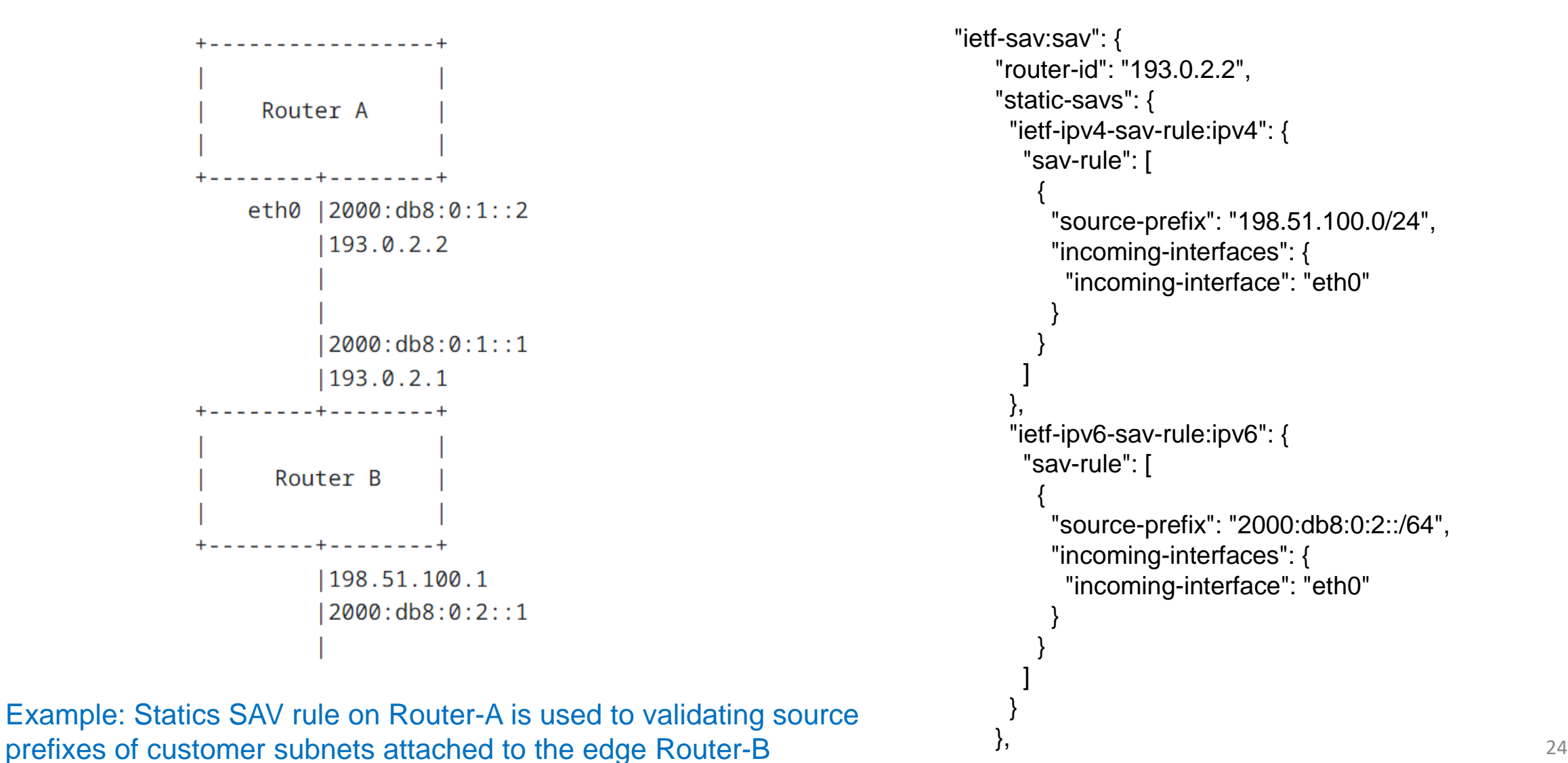

### Example-Run Data

{

] } }

```
"sav-tables": {
    "sav-table": [
      {
       "name": "ipv4-master",
       "address-family":
        "ietf-sav:ipv4",
       "sav-rules": {
        "sav-rule": [
          {
           "ietf-ipv4-sav-rule:source-prefix":
            "198.51.100.0/24",
           "incoming-interfaces": {
            "incoming-interface": "eth0"
           },
           "rule-preference": 5,
           "source-protocol": "ietf-sav:static",
           "last-updated": "2023-5-20T17:11:27+02:00",
           "drop-packets": 0,
           "drop-bytes": 0,
           "sav-invalid-packets": 0,
           "sav-invalid-bytes": 0,
           "sav-valid-packets": 10,
           "sav-valid-bytes": 100
          }
        ]
```
} },

```
"name": "ipv6-master",
"address-family":
 "ietf-sav:ipv6",
"sav-rules": {
 "sav-rule": [
  {
    "ietf-ipv6-sav-rule:source-prefix":
     "2000:db8:0:2::/64",
    "incoming-interfaces": {
     "incoming-interface": "eth0"
    },
    "source-protocol": "ietf-routing:static",
    "route-preference": 5,
    "last-updated": "2023-5-20T17:11:27+02:00",
    "drop-packets": 0,
   "drop-bytes": 0,
    "sav-invalid-packets": 0,
    "sav-invalid-bytes": 0,
    "sav-valid-packets": 10,
    "sav-valid-bytes": 100
  }
```